# **Adafruit IRREMOTE Library Documentation**

*Release 1.0*

**Scott Shawcroft**

**Apr 14, 2021**

## **Contents**

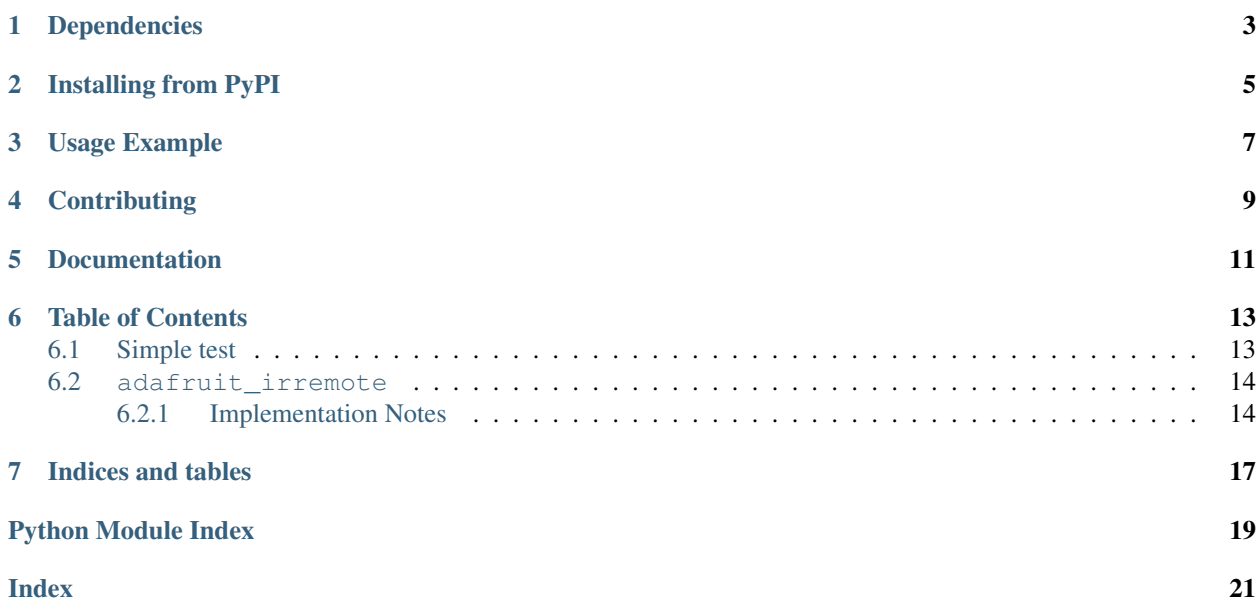

CircuitPython driver for use with IR Receivers.

Examples of products to use this library with:

- [Circuit Playground Express](https://www.adafruit.com/product/3333)
- [IR Receiver Sensor](https://www.adafruit.com/product/157)

## Dependencies

<span id="page-6-0"></span>This driver depends on:

• [Adafruit CircuitPython](https://github.com/adafruit/circuitpython)

Please ensure all dependencies are available on the CircuitPython filesystem. This is easily achieved by downloading [the Adafruit library and driver bundle.](https://github.com/adafruit/Adafruit_CircuitPython_Bundle)

## Installing from PyPI

<span id="page-8-0"></span>On supported GNU/Linux systems like the Raspberry Pi, you can install the driver locally [from PyPI.](https://pypi.org/project/adafruit-circuitpython-irremote/) To install for current user:

pip3 install adafruit-circuitpython-irremote

To install system-wide (this may be required in some cases):

sudo pip3 install adafruit-circuitpython-irremote

To install in a virtual environment in your current project:

```
mkdir project-name && cd project-name
python3 -m venv .env
source .env/bin/activate
pip3 install adafruit-circuitpython-irremote
```
### Usage Example

```
# Circuit Playground Express Demo Code
# Adjust the pulseio 'board.PIN' if using something else
import pulseio
import board
import adafruit_irremote
pulsein = pulseio.PulseIn(board.REMOTEIN, maxlen=120, idle_state=True)
decoder = adafruit_irremote.GenericDecode()
while True:
   pulses = decoder.read_pulses(pulsein)
   print("Heard", len(pulses), "Pulses:", pulses)
   try:
       code = decoder.decode_bits(pulses)
       print("Decoded:", code)
   except adafruit_irremote.IRNECRepeatException: # unusual short code!
       print("NEC repeat!")
   except adafruit_irremote.IRDecodeException as e: # failed to decode
       print("Failed to decode: ", e.args)
   print("----------------------------")
```
## **Contributing**

<span id="page-12-0"></span>Contributions are welcome! Please read our [Code of Conduct](https://github.com/adafruit/Adafruit_CircuitPython_IRRemote/blob/master/CODE_OF_CONDUCT.md) before contributing to help this project stay welcoming.

Documentation

<span id="page-14-0"></span>For information on building library documentation, please check out [this guide.](https://learn.adafruit.com/creating-and-sharing-a-circuitpython-library/sharing-our-docs-on-readthedocs#sphinx-5-1)

### Table of Contents

### <span id="page-16-3"></span><span id="page-16-1"></span><span id="page-16-0"></span>**6.1 Simple test**

Ensure your device works with this simple test.

Listing 1: examples/irremote\_simpletest.py

```
1 # SPDX-FileCopyrightText: 2021 ladyada for Adafruit Industries
2 # SPDX-License-Identifier: MIT
3
4 # Circuit Playground Express Demo Code
5 # Adjust the pulseio 'board.PIN' if using something else
6 import pulseio
7 import board
8 import adafruit_irremote
9
10 pulsein = pulseio.PulseIn(board.REMOTEIN, maxlen=120, idle_state=True)
11 decoder = adafruit_irremote.GenericDecode()
12
13
14 while True:
15 pulses = decoder.read_pulses(pulsein)
16 print ("Heard", len (pulses), "Pulses:", pulses)
17 try:
18 code = decoder.decode_bits(pulses)
19 print("Decoded:", code)
20 except adafruit_irremote.IRNECRepeatException: # unusual short code!
21 print("NEC repeat!")
22 except adafruit_irremote.IRDecodeException as e: # failed to decode
23 print ("Failed to decode: ", e.args)
24
25 print("----------------------------")
```
### <span id="page-17-2"></span><span id="page-17-0"></span>**6.2 adafruit\_irremote**

Demo code for Circuit Playground Express:

```
# Circuit Playground Express Demo Code
# Adjust the pulseio 'board.PIN' if using something else
import pulseio
import board
import adafruit_irremote
pulsein = pulseio.PulseIn(board.REMOTEIN, maxlen=120, idle_state=True)
decoder = adafruit_irremote.GenericDecode()
while True:
   pulses = decoder.read_pulses(pulsein)
   print("Heard", len(pulses), "Pulses:", pulses)
   try:
       code = decoder.decode_bits(pulses)
       print("Decoded:", code)
   except adafruit_irremote.IRNECRepeatException: # unusual short code!
       print("NEC repeat!")
   except adafruit_irremote.IRDecodeException as e: # failed to decode
       print("Failed to decode: ", e.args)
   print("----------------------------")
```
• Author(s): Scott Shawcroft

#### <span id="page-17-1"></span>**6.2.1 Implementation Notes**

#### Hardware:

- [CircuitPlayground Express](https://www.adafruit.com/product/3333)
- [IR Receiver Sensor](https://www.adafruit.com/product/157)

#### Software and Dependencies:

- Adafruit CircuitPython firmware for the ESP8622 and M0-based boards: [https://github.com/adafruit/](https://github.com/adafruit/circuitpython/releases) [circuitpython/releases](https://github.com/adafruit/circuitpython/releases)
- **class** adafruit\_irremote.**GenericDecode**

Generic decoding of infrared signals

```
bin_data(pulses)
```
Compute bins of pulse lengths where pulses are +-25% of the average.

Parameters **pulses** (*[list](https://docs.python.org/3.4/library/stdtypes.html#list)*) – Input pulse lengths

**decode\_bits**(*pulses*) Decode the pulses into bits.

#### **read\_pulses**(*input\_pulses*, *\**, *max\_pulse=10000*, *blocking=True*, *pulse\_window=0.1*, *block* $ing$   $delay=0.1$ )

Read out a burst of pulses until pulses stop for a specified period (pulse\_window), pruning pulses after a pulse longer than max\_pulse.

#### Parameters

- <span id="page-18-0"></span>• **input** pulses ([PulseIn](https://circuitpython.readthedocs.io/en/latest/shared-bindings/pulseio/index.html#pulseio.PulseIn)) – Object to read pulses from
- **max** pulse ([int](https://docs.python.org/3.4/library/functions.html#int)) Pulse duration to end a burst
- **blocking** ([bool](https://docs.python.org/3.4/library/functions.html#bool)) If True, will block until pulses found. If False, will return None if no pulses. Defaults to True for backwards compatibility
- **pulse** window  $(fload)$  pulses are collected for this period of time
- **blocking\_delay** ([float](https://docs.python.org/3.4/library/functions.html#float)) delay between pulse checks when blocking
- **class** adafruit\_irremote.**GenericTransmit**(*header*, *one*, *zero*, *trail*, *\**, *debug=False*) Generic infrared transmit class that handles encoding.

#### **Parameters**

- **header** ([int](https://docs.python.org/3.4/library/functions.html#int)) The length of header in microseconds
- **one** ([int](https://docs.python.org/3.4/library/functions.html#int)) The length of a one in microseconds
- **zero** ([int](https://docs.python.org/3.4/library/functions.html#int)) The length of a zero in microseconds
- **trail** ([int](https://docs.python.org/3.4/library/functions.html#int)) The length of the trail in microseconds, set to None to disable
- **debug** ([bool](https://docs.python.org/3.4/library/functions.html#bool)) Enable debug output, default False

**transmit**(*pulseout*, *data*, *\**, *repeat=0*, *delay=0*, *nbits=None*) Transmit the data using the pulseout.

#### Parameters

- **pulseout** ([pulseio.PulseOut](https://circuitpython.readthedocs.io/en/latest/shared-bindings/pulseio/index.html#pulseio.PulseOut)) PulseOut to transmit on
- **data** ([bytearray](https://docs.python.org/3.4/library/functions.html#bytearray)) Data to transmit
- **repeat**  $(int)$  $(int)$  $(int)$  Number of additional retransmissions of the data, default 0
- **delay**  $(f$ loat) Delay between any retransmissions, default 0
- **nbits** ([int](https://docs.python.org/3.4/library/functions.html#int)) Optional number of bits to send, useful to send fewer bits than in the data bytes
- **exception** adafruit\_irremote.**IRDecodeException** Generic decode exception
- **exception** adafruit\_irremote.**IRNECRepeatException** Exception when a NEC repeat is decoded

Indices and tables

- <span id="page-20-0"></span>• genindex
- modindex
- search

Python Module Index

<span id="page-22-0"></span>a

adafruit\_irremote, [13](#page-16-2)

### Index

## <span id="page-24-0"></span>A

adafruit\_irremote (*module*), [13](#page-16-3)

## B

bin\_data() (*adafruit\_irremote.GenericDecode method*), [14](#page-17-2)

## D

decode\_bits() (*adafruit\_irremote.GenericDecode method*), [14](#page-17-2)

## G

GenericDecode (*class in adafruit\_irremote*), [14](#page-17-2) GenericTransmit (*class in adafruit\_irremote*), [15](#page-18-0)

## I

IRDecodeException, [15](#page-18-0) IRNECRepeatException, [15](#page-18-0)

### R

read\_pulses() (*adafruit\_irremote.GenericDecode method*), [14](#page-17-2)

### T

transmit() (*adafruit\_irremote.GenericTransmit method*), [15](#page-18-0)